## Akku-Heckenschere AdvancedHedgeCut 36 Kabellose Mobilität und maximale Freiheit

## Anwendernutzen

- Akku-Heckenschere mit 36 Volt Lithium Ionen-Batterie: kein Memory-Effekt; keine Selbstendladung, stets einsatzbereites Gerät.
- · Lange Laufzeit: 50 min., kurze Ladezeit: 70 min.
- · Oualitätsmesser mit 20 mm Messerabstand. Ideal auch für ältere und hohe Hecken.
- · Anti-Blockiersystem: die Schere schneidet auch dann noch, wo andere Heckenscheren bereits stehen geblieben sind
- · Exzellente Ergonomie: ausgefeilt und durchdacht für ermüdungsfreies Arbeiten in jeder Arbeitsposition.
- 36 Volt-Akku kompatibel mit Bosch 36 V-Gartengeräten

## Technische Daten

Akkuleistung: 36 Volt LI, 2,0 Ah  $\bullet$ Laufzeit/Akkuladung: 50 Min. Schnittlänge: 540 mm Messerabstand:  $20 \text{ mm}$ Gewicht:  $3.5 \text{ kg}$ 

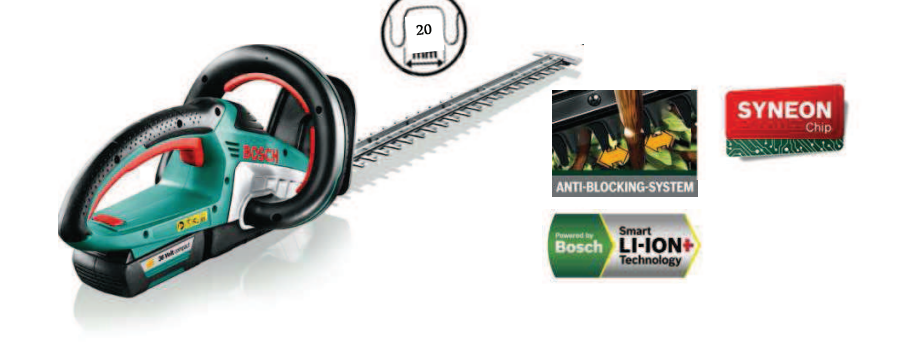

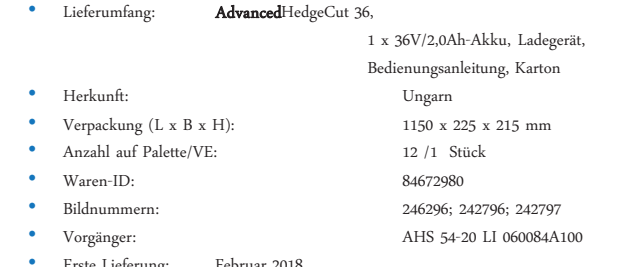

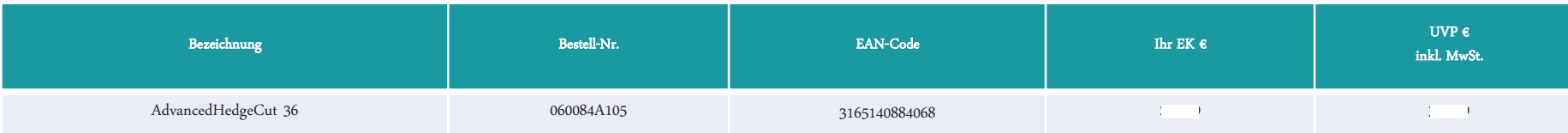

## PT/SEC2-KAM1 | 29.06.2017

@ Robert Bosch Power Tools GmbH 2017. Alle Rechte vorbehalten, auch bzgl. jeder Verfügung, Verwertung, Reproduktion, Bearbeitung, Weitergabe sowie für den Fall von Schut

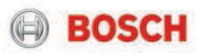

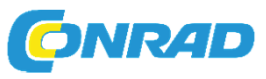